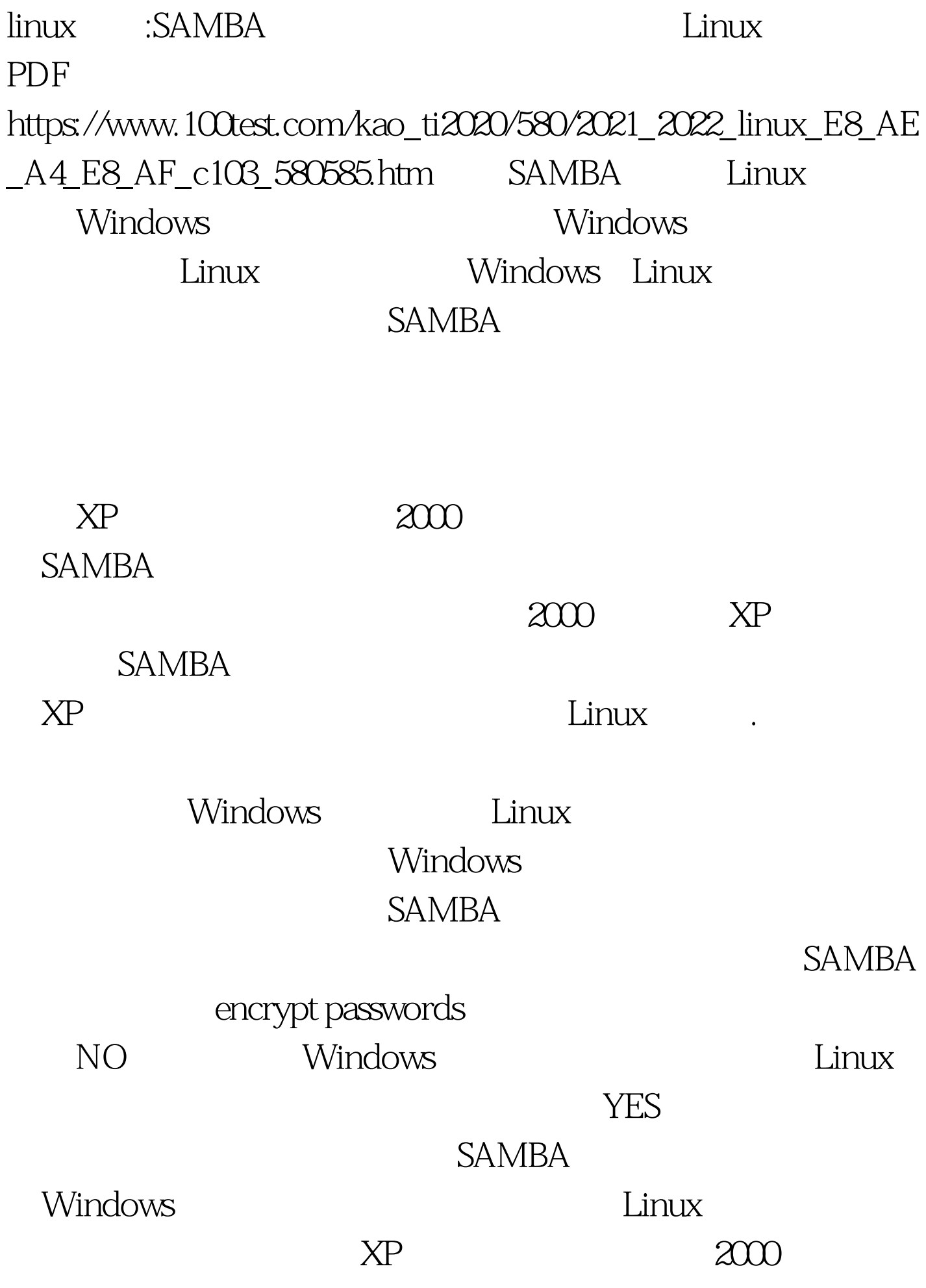

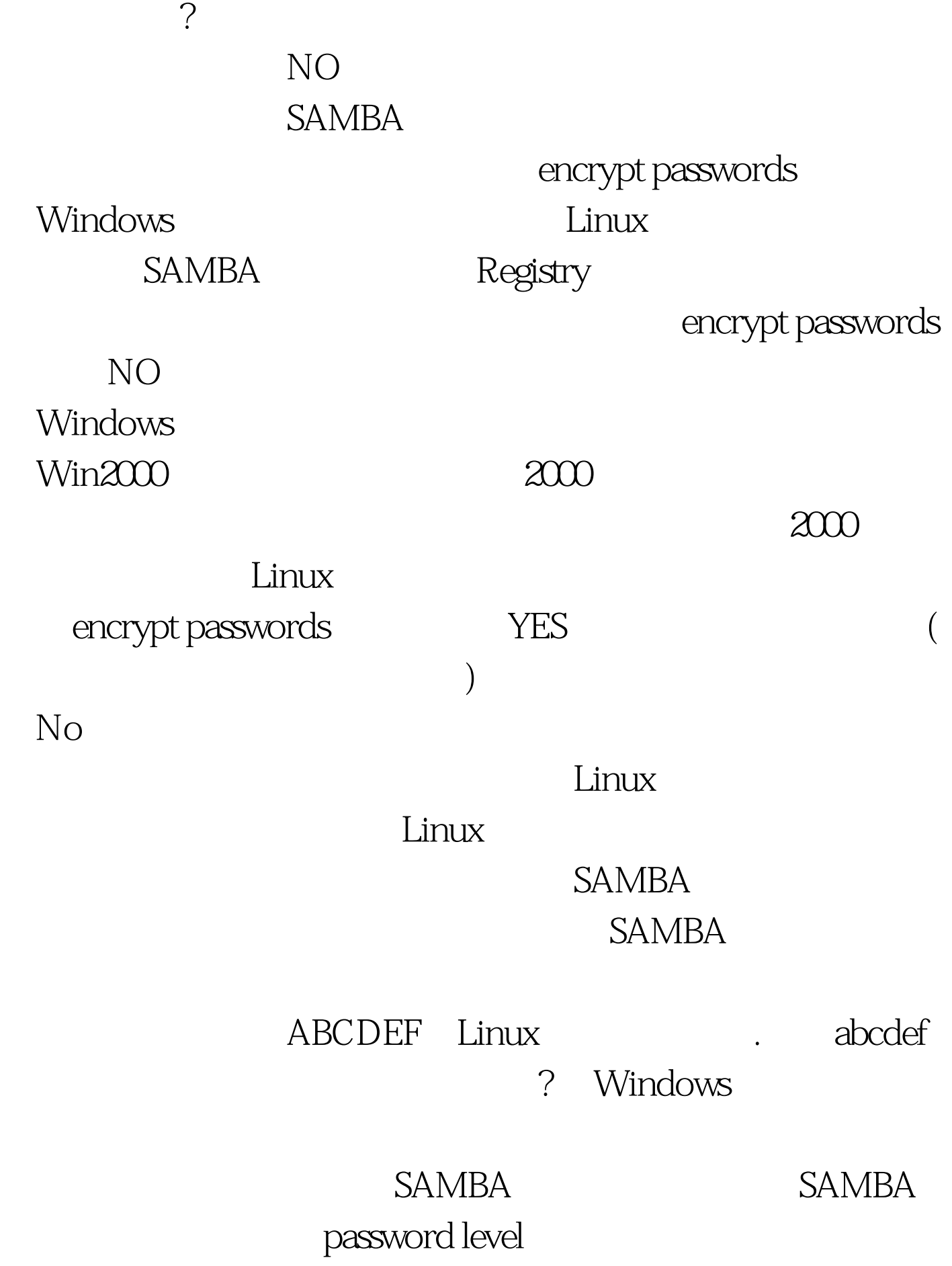

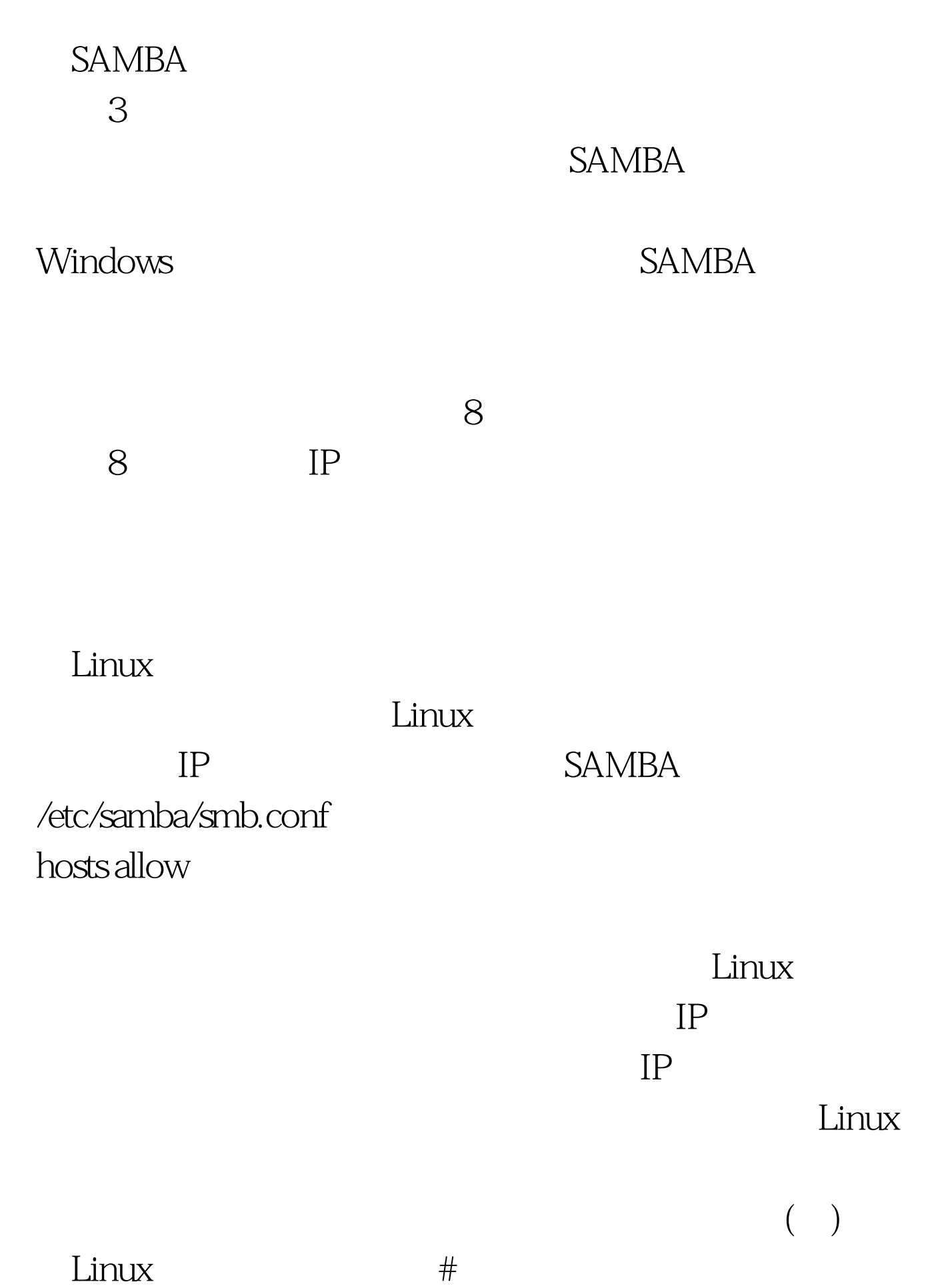

SAMBA Linux

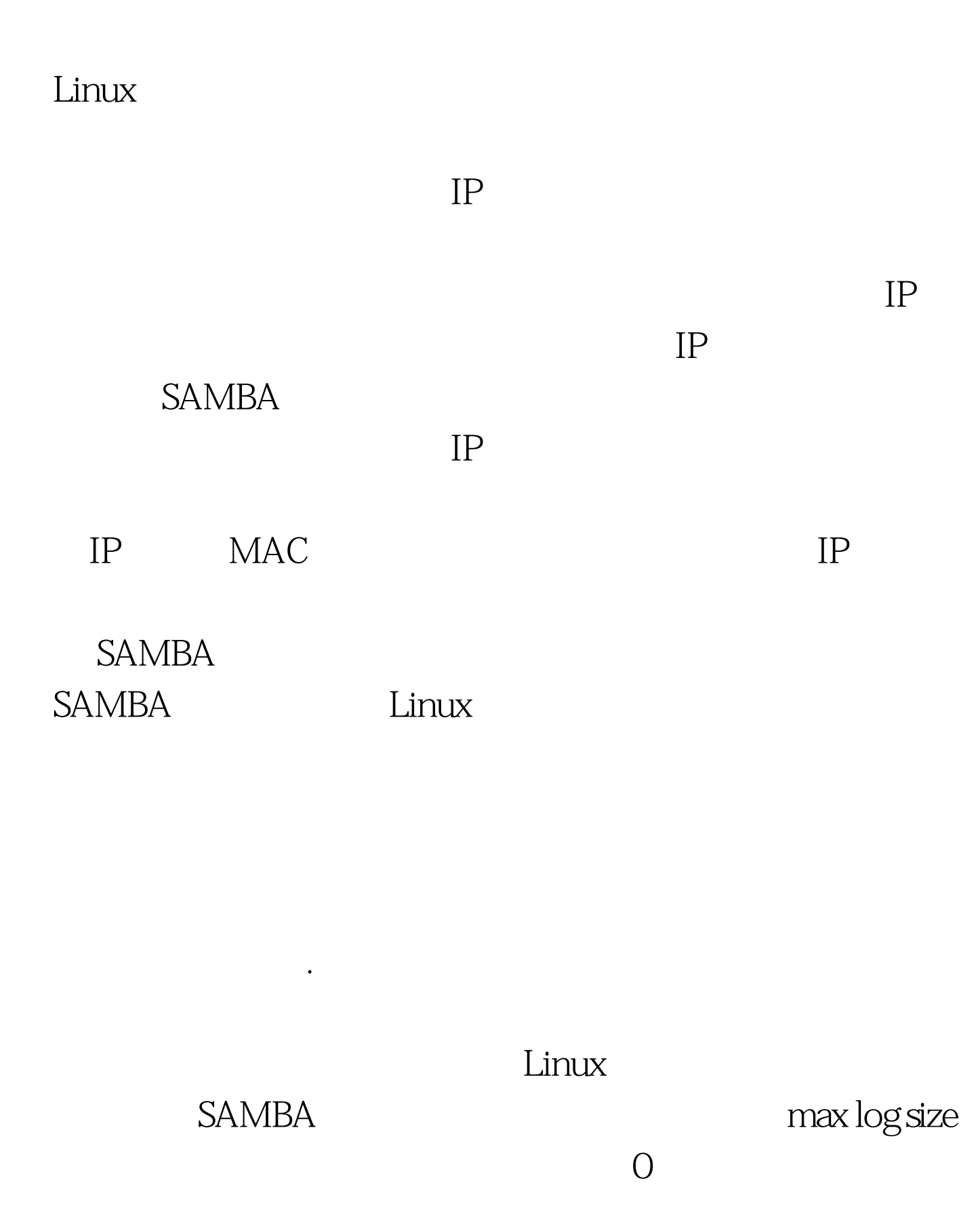

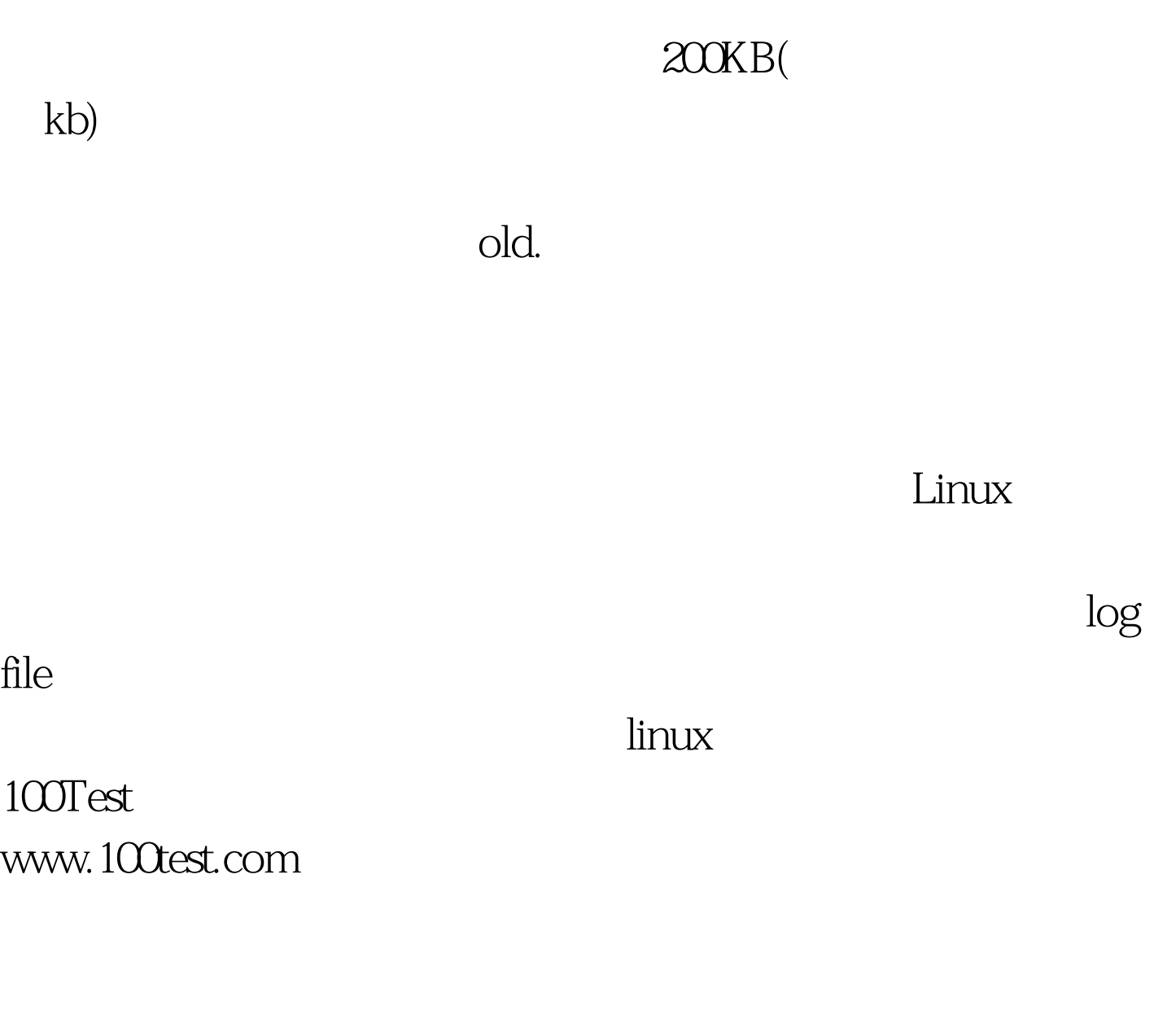